#### **Гаммирование**

**Шифры гаммирования** (аддитивные шифры) являются самыми эффективными с точки зрения стойкости и скорости преобразований (процедур шифрования и дешифрования).

По стойкости данные шифры относятся к классу совершенных (неподдающихся вскрытию).

Для шифрования и дешифрования используются элементарные арифметические операции – открытое/зашифрованное сообщение и гамма, представленные в числовом виде, складываются друг с другом по модулю (**mod**).

Например: 5+10 mod 4 = 15 mod 4 = 3

#### В шифрах гаммирования может использоваться:

•сложение по модулю N (общий случай) •сложение по модулю 2 (частный случай, ориентированный на программно-аппаратную реализацию)

# **Сложение по модулю N**

- При замене букв исходного сообщения и ключа на числа справедливы формулы:
- $\bullet C_i = (P_i + K_i) \text{ mod } N,$
- $\bullet P_i = (C_i + N K_i) \text{ mod } N,$
- где Р<sub>і</sub>, С<sub>і</sub> і-ый символ открытого и шифрованного сообщения;
- N количество символов в алфавите;
- $K_i$  i-ый символ гаммы (ключа).

Данные формулы позволяют выполнить зашифрование / расшифрование при замене букв алфавита числами согласно следующей таблице (применительно к русскому алфавиту):

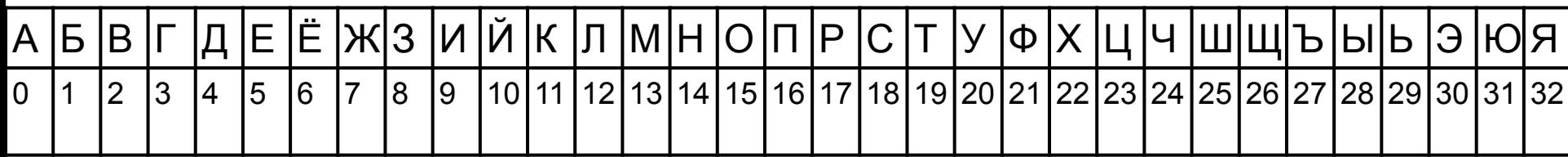

Например, для шифрования используется русский алфавит (N = 33), открытое сообщение – «АБРАМОВ», гамма – «ЖУРИХИН». При замене символов на числа буква **А** будет представлена как 0, **Б** – 1, …, **Я** – 32. Результат шифрования:

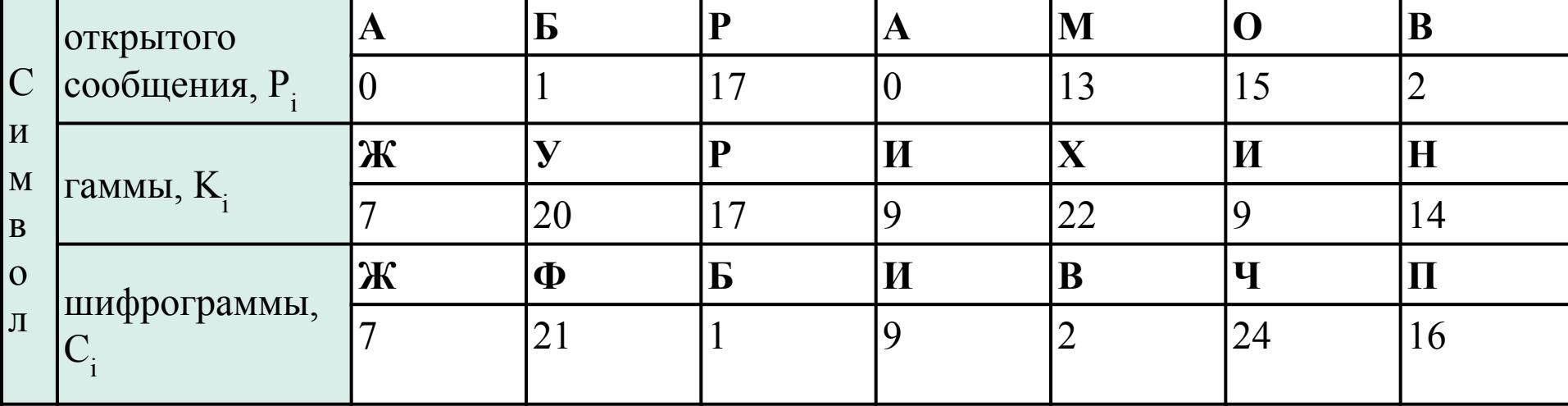

## **Сложение по модулю 2 (шифр Вернама)**

Значительный успех в криптографии связан с именем американца *Гильберто Вернама* . В 1917 г. он, будучи сотрудником телеграфной компании AT&T, совместно с Мейджором Джозефом Моборном предложил идею *автоматического шифрования телеграфных сообщений*. Речь шла о своеобразном наложении гаммы на знаки алфавита, представленные в соответствии с телетайпным кодом Бодо пятизначными «импульсными комбинациями».

**Например**, буква **A** представлялась комбинацией **«– – – + +»,**  а комбинация **«+ + – + +»** означала перехода от букв к цифрам.

На бумажной ленте, используемой при работе телетайпа, знаку «+» соответствовало *наличие отверстия*, а знаку «–» его отсутствие. При считывании с ленты металлические щупы проходили через отверстия, замыкали электрическую цепь и, тем самым, посылали в линию импульс тока.

# **Шифровальная машина**

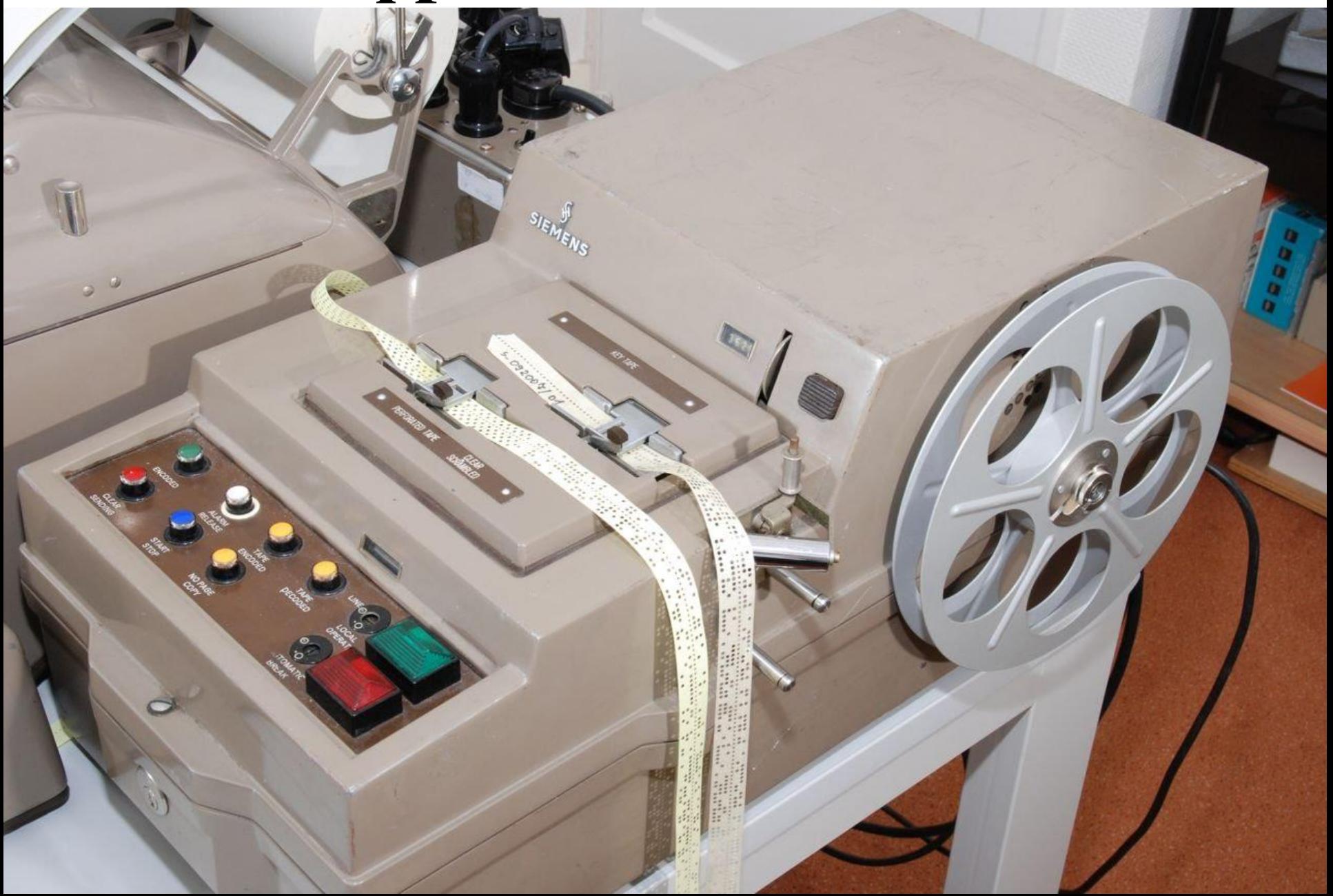

- Вернам: складывать «импульсы» знаков открытого текста с «импульсами» гаммы, предварительно нанесенными на ленту. Сложение «по модулю 2» (⊕, для булевых величин аналог этой операции – XOR, «Исключающее ИЛИ»).
- Если  $\langle \leftrightarrow \rangle$ , то 1, если  $\langle \leftrightarrow \rangle$ , то 0.
- сложение определяется двоичной арифметикой:

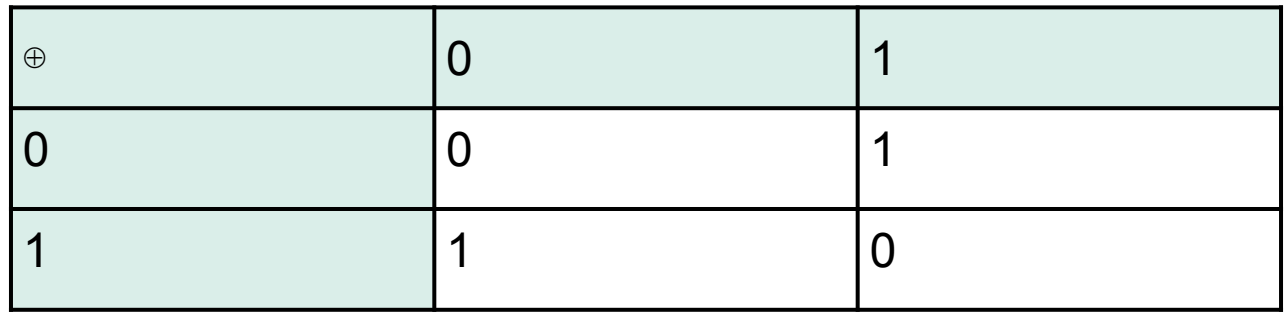

Процедуры шифрования и дешифрования выполняются по следующим формулам:  $C_i = P_i \oplus K_i,$  $P_i = C_i \oplus K_i.$ 

#### **Коды символов Windows 1251 и их двоичное представление**

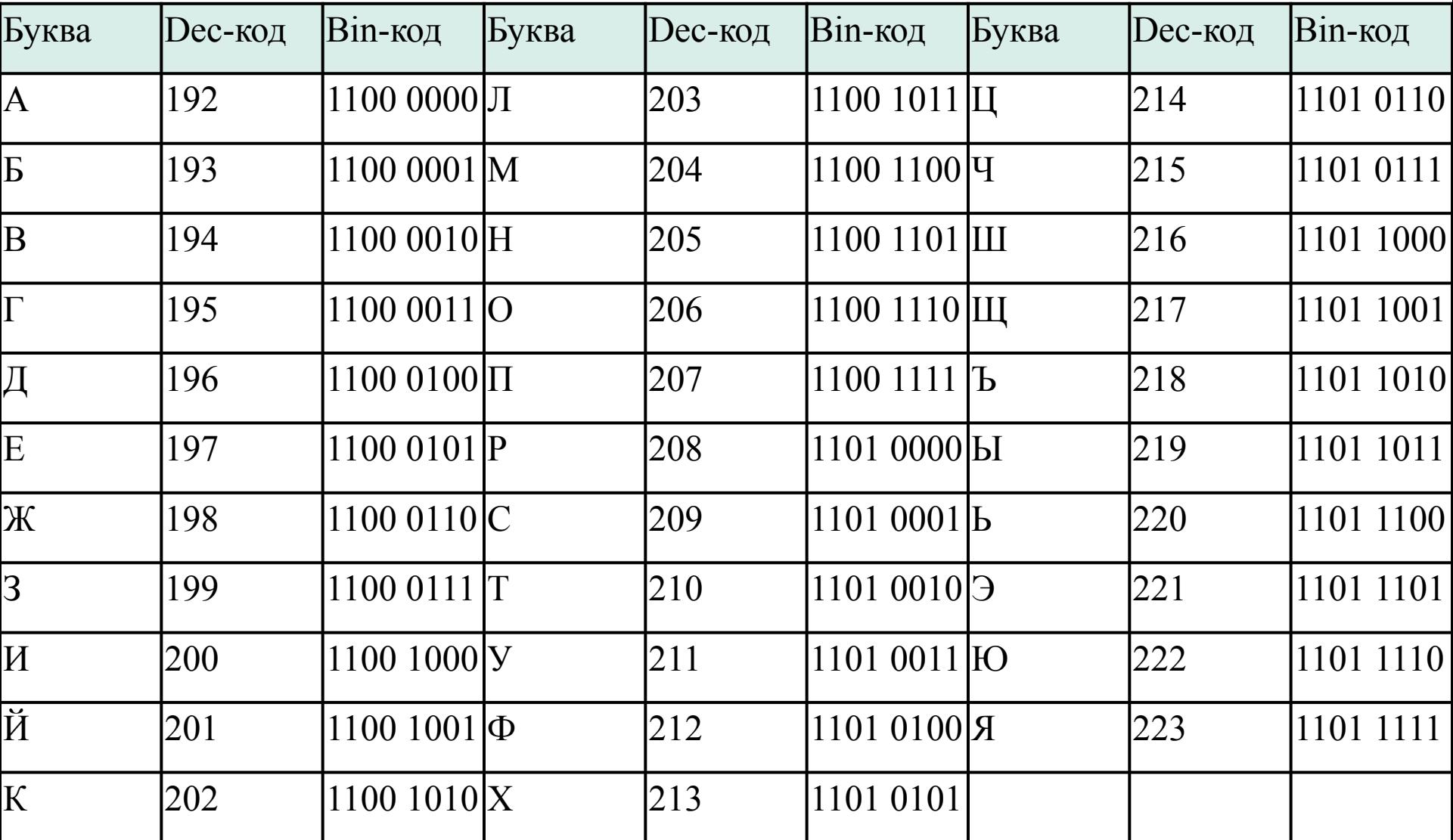

### **Пример шифрования по модулю 2**

Пример шифрования сообщения «ВОВА» с помощью ключа «ЮЛЯ» показан в следующей таблице.

Так как длина ключа меньше длины открытого сообщения, то для генерации гаммы он циклически повторяется.

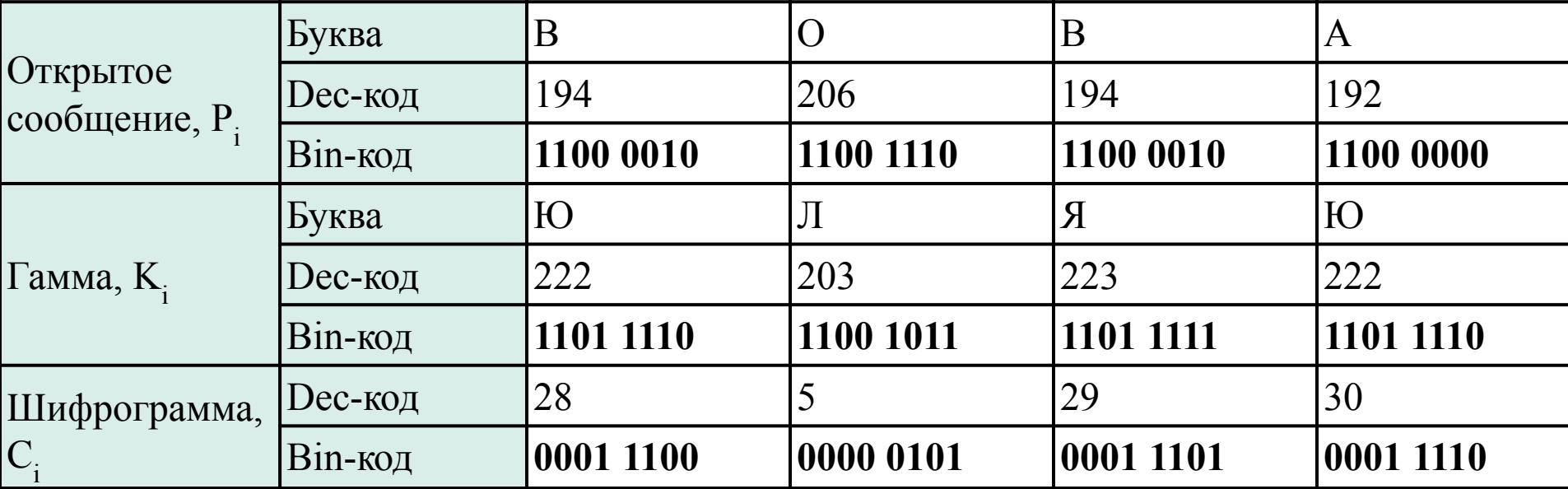

1. Имеется таблица замены для двух шифров простой замены: шифра №1 и

шифра №2

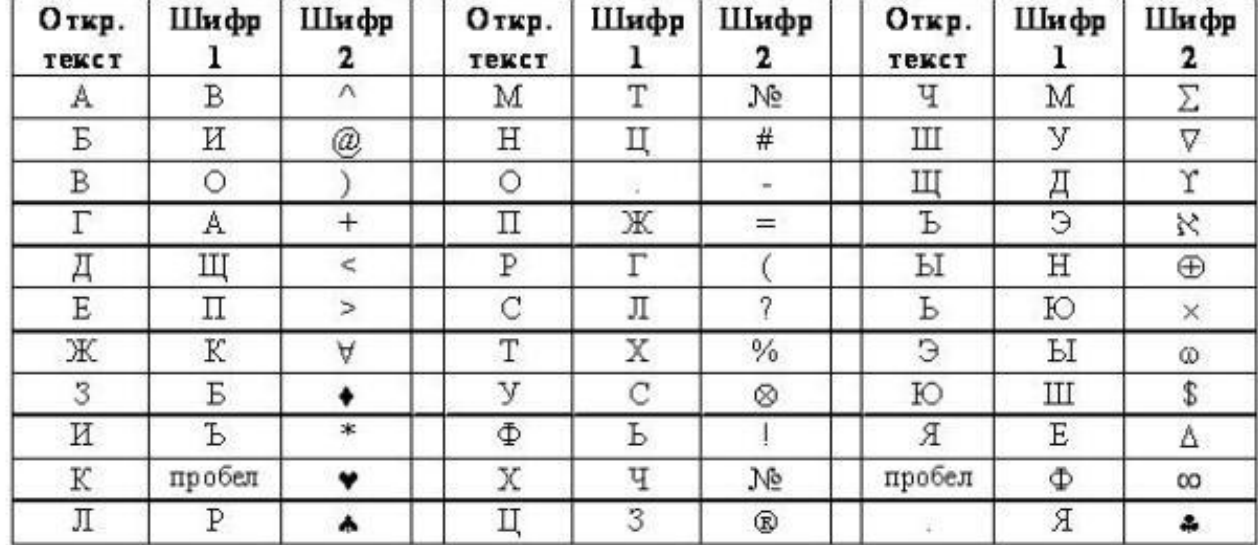

Расшифруйте сообщения, зашифрованные с помощью шифра  $\sqrt{\frac{1}{1}}$ 

#### И.РЮУ.ЪФОБГНО CЛХГ.ЪЛХО.ФОО.ЩВ

2. Имеется таблица замены для двух шифров простой замены: шифра №1 и

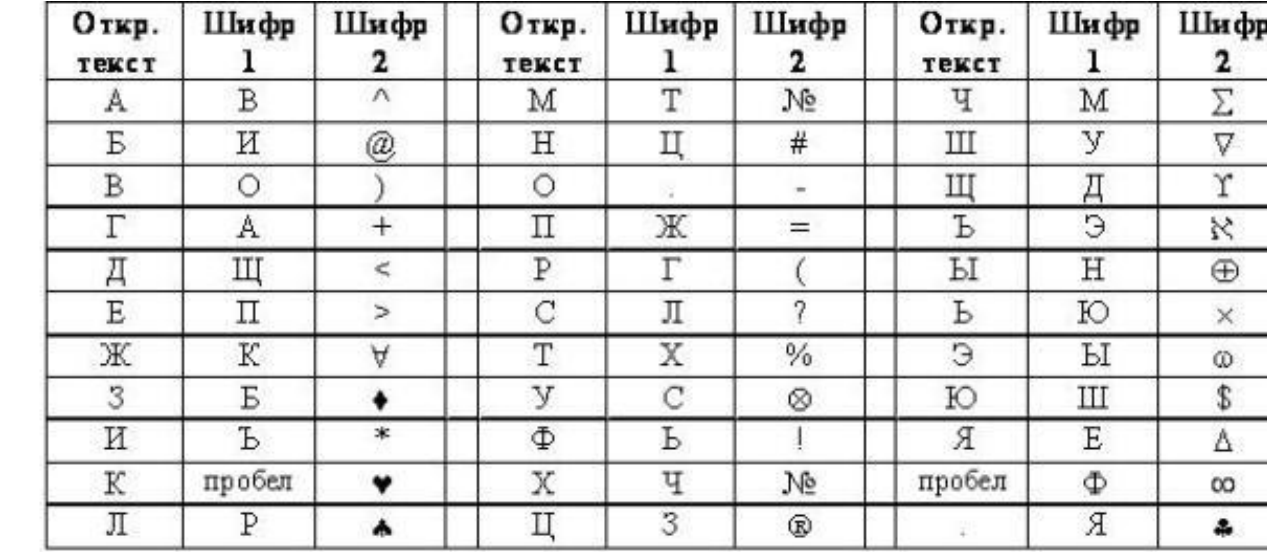

Расшифруйте сообщения, зашифрованные с помощью шифра

No<sub>2</sub>

шифра №2

 $\triangle *_{\mathsf{i}}(\infty \blacklozenge \mathtt{W}_{\bar{\mathsf{o}}}> \sharp \oplus$  $@{\spadesuit} - \heartsuit \infty \bigtriangledown *!(-) \sharp * \Delta$ 

3. Зашифруйте методом перестановки с фиксированным периодом d=6 с ключом 436215 сообщения:

- •ЖЕЛТЫЙ ОГОНЬ
- •МЫ\_НАСТУПАЕМ
- 4. Расшифруйте сообщения, зашифрованные методом перестановки с фиксированным периодом d=8 с ключом 64275813:
- •СЛПИЬНАЕ
- •РОИАГДВН
- 5. Определите ключи в системе шифрования, использующей перестановку с фиксированным периодом d=5 по парам открытых и зашифрованных сообщений:
- •МОЙ ПАРОЛЬ ЙПМ ООЬАЛР
- •СИГНАЛ БОЯ НИСАГО ЛЯБ

- 6. Зашифруйте сообщения методом перестановки по таблице 5\*5. Ключ указывает порядок считывания столбцов при шифровании.
	- ШИРОКОПОЛОСНЫЙ УСИЛИТЕЛЬ (ключ: 41235)
	- ПЕРЕДАЧА ИЗОБРАЖЕНИЯ (ключ: 24513)
- 7. Расшифруйте сообщения, зашифрованные методом перестановки по таблице 4\*4 (символ подчеркивания заменяет пробел). Ключ указывает порядок считывания столбцов при шифровании.
	- ЕАУПД КЕАЗАРЧВ (ключ: 4123)
	- А НСЫИЛБСАЛЙГ (ключ: 3142)